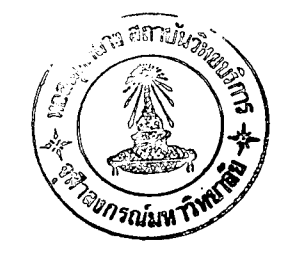

## ไมโครโปรเชสเชอร์เบอร์ 8088 และชุดคำสั่ง

ี บทที่ 3

8088 เป็นไมโครโปรเชสเชอร์ขนาด 16 บิ๊ด มีสายแอตเตรส 20 เล้น สามารถมี หน่วยความจาไต้ถึงขนาด 1 เมกกะไบต<sup>์</sup> โครงสร้างของ 8088 มีลักษณะพ<sup>ิ</sup>เศษกว*่*าไมโคร ้ โปรเชสเชอร์อื่น ๆ คือมีส่วนที่เฟต<mark>คาสั่งจากหน่วยความจ่า กับส่วนปฏิบัติ</mark>งานทางานแยกเป็น อิสระต่อกัน โครงสร้าง ของ 8088เป็นตั้งนี้

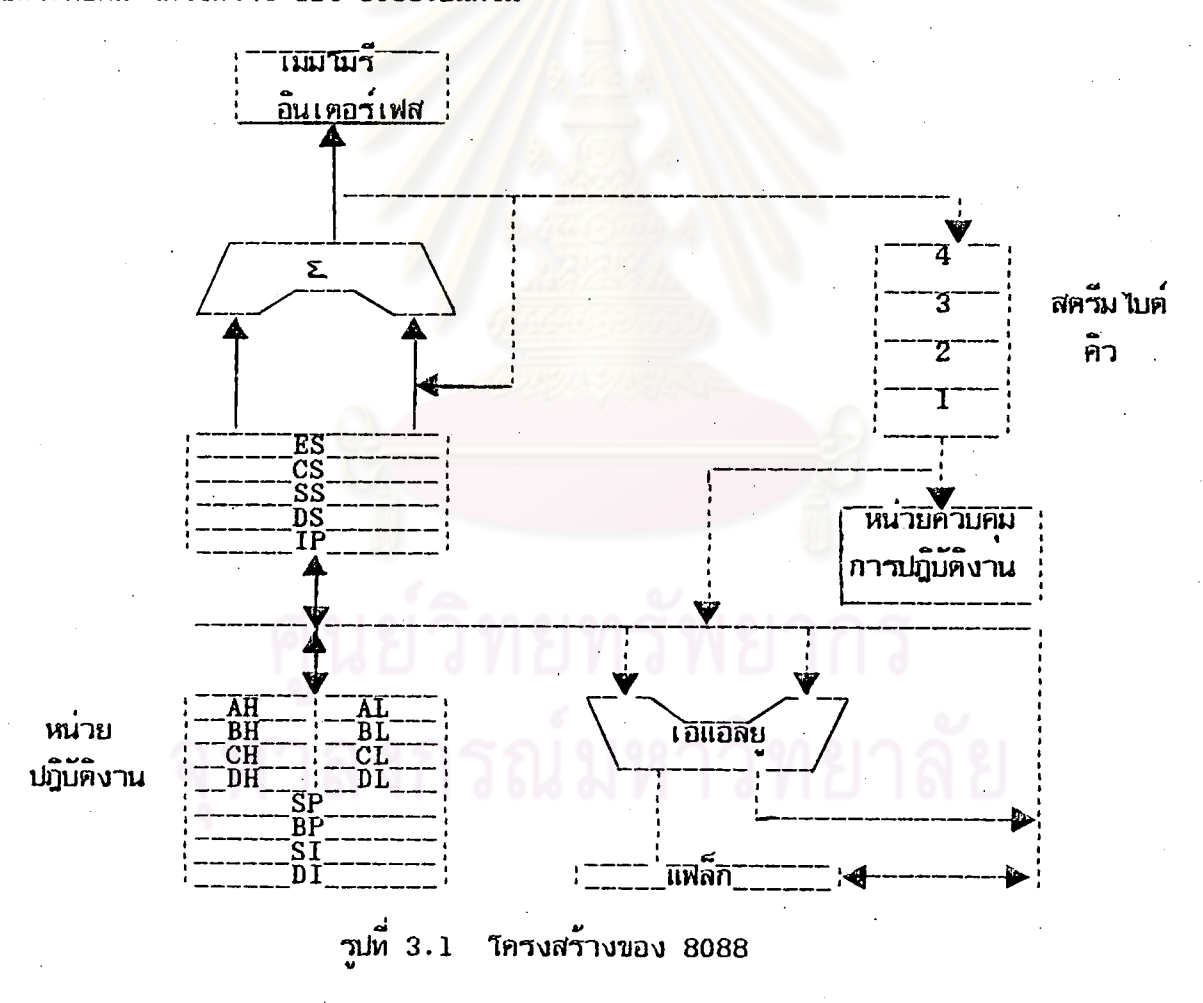

การทางานของ 8088 จะเป็นคังนี้คือ ส่วนเฟต (Fetch) คำสั่งจะทำหน้าที่เฟตคำสั่ง จากหน่วยความจาเข้ามาในซีพียูโตยผ่านทาง เมมโมรีอินเตอร์เฟส (Memory Interface)

คาสั่งที่ได้มานั้นจะถูกเก็บไว้ในคิวที่เรียกว่าอินสตรัคชั่นสตรีมไบค์คิว (Instruction Stream Byte Queue) ซึ่งมีขนาด 4 ไบต์ สำนที่ควบคุมการปฏิบัติงาน (Execution Unit Control System) จะตึงคำสั่งจากคิวนี้ไปยังส่วนปฏิบัติงานเพื่อปฏิบัติตามคำสั่งต่อไป ตั้งได้กล่าวมาแล้วว่า การทางานระหว่างส่วนเฟตคาสั่งกับส่วนปฏิบัติงานนั้นเป็นอิสระต่อกัน นั่นคือขณะที่ส่วนปฏิบัติงานกาลัง ปฏิบัติงาน ส่วนเฟตคาสั่งจะเฟตคาสั่งกัดไปในหน่วยความจ่ามาเก็บไว้ในคิว หลังจากที่ส่วนปฏิบัติงาน ปฏิบัติงานในคาสั่งบ้จจุบันเรียบร้อยแล้ว ก็สามารถทิ้งคาสั่งกัดไปจากสตรีมไบต์คิวนี้มาปฏิบัติงานได้ ทันที ทาให**้ 8088 ปฏิบัติงานได้อย่างมีประสิทธิภาพมากกว่าไม**่โครโปรเชสเซอร์ทั่ว ๆ ไป 8088 รังสเตอร์

รีจิสเตอร์ของ 8088 เป็นรีจิสเตอร์ขนาด 16 บิต มีทั้งหมด 14 ตัว แบ่งได้เป็น 4 กลุ่มหังน<sup>ี้</sup>

1. รีจิสเตอร์สำหรับใช้งานทั่วไป

เป็นรัจสเตอร์ที่สามารถใช้งานได้ทั้ง 8 บิตหรือ 16 บิตมีต้วยกัน 4 ตัวคือ

ถ้าใช้ในลักษณะ 8 บิตจะใช้ชื่อ AH กับ AL AX

ถ้าใช้ในลักษณะ 8 บิตจะใช้ชื่อ BH กับ BL BX

ถ้าใช้ในลักษณะ 8 บิตจะใช้ชื่อ CH กับ CL CX

ถ้าใช้ในลักษณะ 8 บิตจะใช้ชื่อ DH กับ DT. DX

รีจิสเตอร์เหล่านั้นอกจากจะใช้เป็น ตาต้ารีจิสเตอร์ในการใช้งานท้าไปแล้วยังใช้ใน กรณีพิเศษอีกดังนั้

AX - จะใช้เป็นแอคคิวมูเลเตอร์ (Accumulater) ใช้ในคำสั่งคณ, หาร คำสั่ง เกี่ยวกับอินพท เอ้าท์พท คำสั่งเกี่ยวกับสตริง (String)

BX - ใช้เป็นเบสรีจิสเตอร์ (Base Register) ในมากในการอ้างถึงตำแหน่งใน หน่วยความจา

รัจิสเตอร์ใช้งานทั่วไป

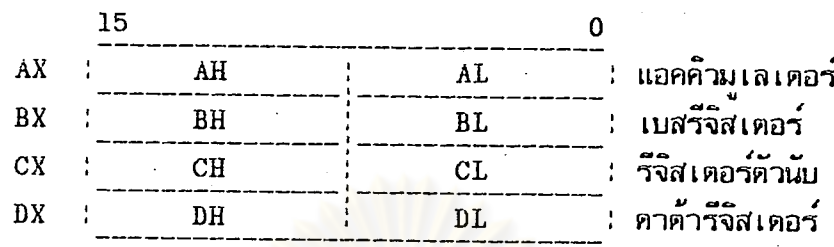

พอยท์เตอร์และอินเด็กช์รัจิสเตอร์

เซกเมนต์รังสเตอร์

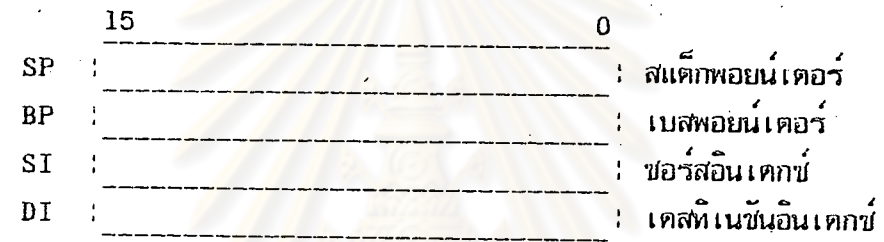

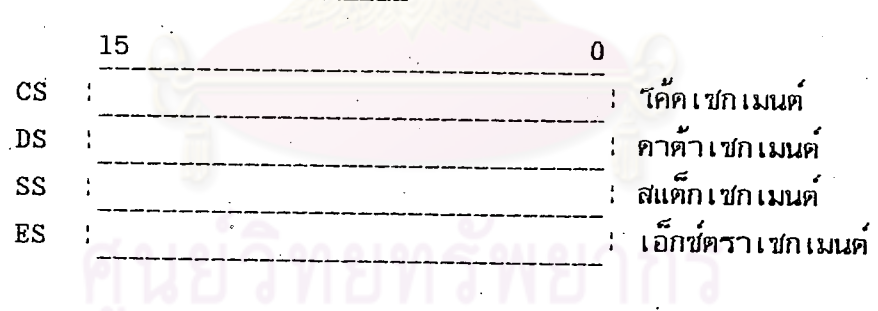

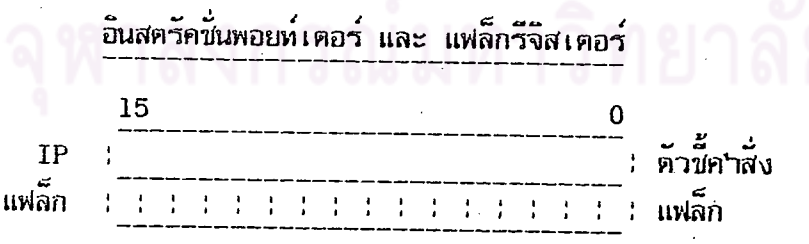

วูปที่ 3.2 8088 รังิสเตอร์

CX - ใช้เป็นตัวนับ (Counter) ใช้มากในการทำงานเป็นวัฎจักร (Loop) หรือ การทำงานเกี่ยวกับสตริง

DX - ใช้เป็นตาต้าริจิสเตอร์ (Data Register) ใช้ในคำสั่งคุณ, หาร คำสั่ง เกี่ยวกับอินพท เอ้าท์พท โดยจะเก็บหมายเลขของพอร์ทไว้

2. เชกเมนต์รังิสเตอร์ (Segment Register)

8088 ไมโครโปรเชสเชอร์มีลักษณะพิเศษกว่าไมโครโปรเชสเชอร์อื่นๆ คือ จะจัด แบ่งหน่วยความจาออกเป็นส่วนๆ เรียกว่า "เช่กเมนต์" โดยจะมีเช่กเมนต์รัจิสเตอร์เก็บตาแหน่ง เ นิ่มต้นของแต่ละ เชกเมนต์ไว้ เชกเมนต์รีจิสเตอร์มีอยู่ตัวยกัน 4 ตัวคือ

CS - เก็บตาแหน่งเริ่มต้นของโปรแกรมที่กำลังหางานอยู่ในขณะนั้น

SS - เก็บตาแหน่งเ ขี่มต้นของส่วนของสแต็กในหน่วยความจา

DS - เก<sup>็</sup>บต<sub>้</sub>าแหน่งเริ่มต้นของส่วนของข้อมูลของโปรแกรม

ES - เก็บตำแหน่งของข้อมูล เช่น เคียวกันกับ DS

3. พอยท์เตอร์และอินเด็กน์รีจิสเตอร์ (Pointer And Index Register) มี 4 ตัวคือ BP - ใช้อ้างถึงตำแหน่งของสแต็กเพื่อประโยชน์ในการอ่านค่าในสแต็กมาใช้งาน SP - จะเก็บตา<mark>แหน่งบนสุดของสแต็ก ค่าของ SP จะเปลี่ยนไปเมื่อใช้คำสั่ง PUSH</mark>

 $\overline{1}$ กัอ POP

SI - จะเก็บตาแหน่งของกลุ่มข้อมูลต้นทาง มักจะใช้ในกลุ่มของคาสั่งเกี่ยวกับสตริง DI - จะเก็บตาแหน่งปลายทางของกลุ่มข้อมูล มักจะใช้ในกลุ่มของคำสั่งเกี่ยวกับสตรัง 4. อินสตรัคขึ้นพอยท์เตอร์ และ แฟล็กรีจิสเตอร์ (Instruction Pointer AND Flag Register)

IP - จะเก็บตำแหน่งของคำสั่งถัดไปห<sup>ึ่</sup>จะถูกนำมาหางาน ค่าของ IP จะเปลี่ยนไป ใน 2 กรณี คือ

1. เมื่อมีการนำคำสั่ง ณ.ตาแหน่งที่เก็บไว้ใน IP ในขณะนั้นมาทางาน คาของ IP จะถูกเพิ่มขึ้นเท่ากับความยาวของคาสั่งนั้น

2. กรณีที่เป็นคำสั่งกระโตตไปทางาน ณ.จตใคจตนนี้งของโปรแกรม หรือ มีการ เรียกโปรแกรมย่อยมาใช้

แฟล็กรีจิสเตอร์ - มี 16 บิต แต่จะใช้งานทั้งหมด 9 บิต คือ แฟล็กสถานะ 6 บิต

แฟล็กควบคม 3 บิต

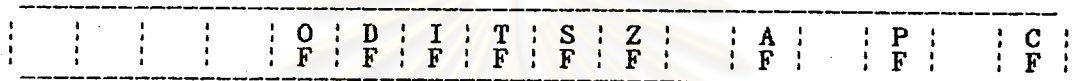

รูปที่ 3.3 แฟล์กรีกิสเตอร์

CF - จะถูกเชตเมื่อมีการทดหรือการขอยืมของบิตสงสตของผลลัพธ์

PF - แสดงจ<mark>านวนคู่หรือคี่ของตัวเลขที่เป็น 1 ในรัจ</mark>ัสเตอร์ผลลัพธ์ ถ้าเป็นคู่จะ

ถกเชตเป็น 1

AF - จะถูกเชตเมื่อเกิดการหดหรือขอยืมที่บิตกึ่งกลางส่วนล่างของผลลัพธ์ ZF - จะถกเชตเมื่อผลลัพธ์เป็น 0

SF - จะถูกเชตเมื่อผลลัพธ์เป็นเลขลบ

OF - จะถูกเชตเมื่อเกิดการผิดพลาดหางการค<sup>ร</sup>นวณ

DF - แฟล็กควบคุมทิศหาง กรณีที่ใช้คำสั่งเกี่ยวกับสตริงโดยบอกทิศหางว่าจะ

กระทำจากตำแหน่งต่ำไปยังตำแหน่งสง หรือจากตำแหน่งสงมายังตำแหน่งต่ำ

IF - ถ้าถกเชต จะหมายถึงยอมรับการเกิดอินเตอร์รัพจากภายนอก : TF - จะถูกเชตเมื่อต้องการให้ทางานที่ละคำสั่ง

การคำนวณหาตำแหน่งในหน่วยความจา

ตั้งได้กล่าวมาแล้วข้างต้นว่า ไมโครโปรเชสเชอร์ 8088 สามารถอ้างตาแหน่งในหน่วย

ความจ<sup>ะ</sup>าได้ 1 เมกกะไบต์ แต่รีจิสเตอร์ที่ใช้ในการทำงานมี 16 บ<sup>ิ</sup>ติ ซึ่งสามารถอ้างตัวเลขสูงสุด ได้ 65,536 หรือ 64 กิโลไบต์ เท่านั้น ดังนั้นไมโครโปรเชสเชอร์ 8088 จึงใช้วิธีการแบ่งหน่วย ความจาเป็นส่วน ๆ เรียกว่าเซกเมนต์ แต่ละเซกเมนต์มั๊ขนาคสูงสุด 64 กิโลไบต์ โดยจะใช้ เชกเมนต์รัจิสเตอร์ในการอ้างถึงตาแหน่งเริ่มต้นของแต่ละเชกเมนต์ ในการคานวณหาตาแหน่งใน หน่วยความจา ค่าในเชกเมนต์รีจิสเตอร์จะถูกเลื่อนไปทางช้าย 4 บิต แล้วรวมเข้ากับค่าของ ออฟเชต (Offset) ขนาด 16 บิ๊ด ค่าของออฟเชตอ<mark>าจจะเก็บ</mark>ไว**้ในเบสรีจิสเตอร์ หรืออินเ**ดกซ์ รีจิสเตอร์ ที่ลืมพันธ์กับเชกเมนต์รีจิสเตอร์นั้นตังนี้

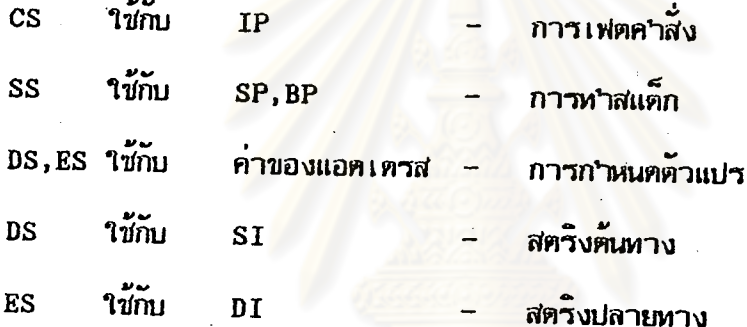

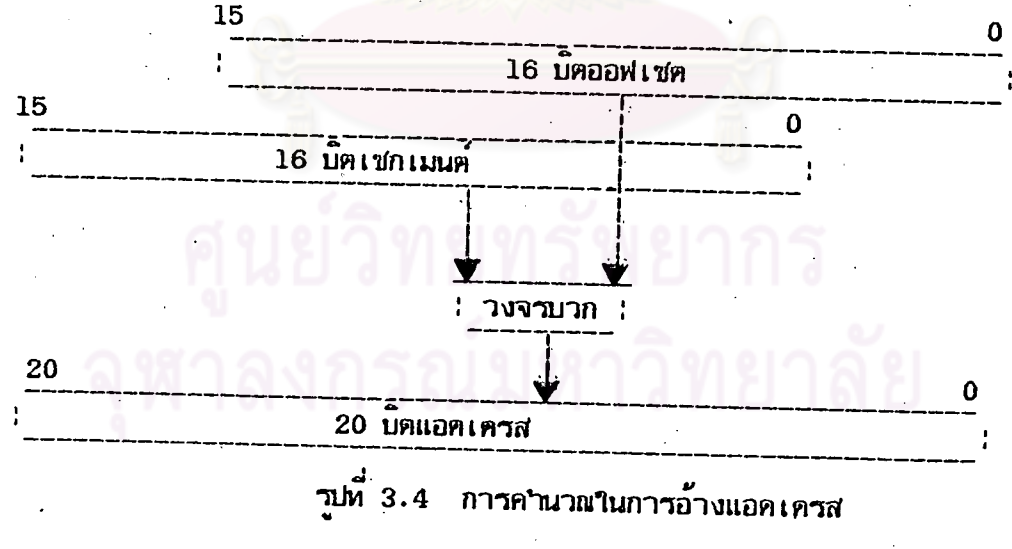

การอ้างแอคเครส (Addressing Mode)

การอ้างแอตเครสของ ไมโครโปรเซสเซอร์เบอร์ 8088 สามารถแบ่งออกได้เป็น 7 ลักษณะคือ

- 1. รี่งิสเตอร์แอคเดรส (Register Addressing)
- อิมมีเคียหแอตเตรส (Immediate Addressing)  $2.1$
- ไดเรคท์แอดเดรส (Direct Addressing)  $\overline{\mathbf{3}}$ .
- รีจิสเตอร์อินไดเร็กซ์แอคเครส (Register Indirect Addressing)
- เบสรีเลทีพแอตเครส (Base Relative Addressing) 5.
- ไคเรคท์อินเด็กข์แอคเครส (Direct Index Addressing)  $6.$
- เบสอินเค็กซ์แอตเครส (Base Index Addressing)  $7<sup>1</sup>$

การอ้างแอดเครสใน 7 ลักษณะนี้ ใน 2 ลักษณะแรกจะเป็นวิธีการที่เร็วที่สดเพราะว่า ส่วนปฏิบัติงานสามารถคึงค่าโอ เปอร์แรนด์ ได้จากรีจิสเตอร์ หรือจากสตรีม ไบต์คิว ได้ทันที สาหรับ ใน 5 ลักษณะหลังเมื่อส่วนปฏิบัติงานต้องการอ<mark>่านค่า หรือเก็บค่าในหน่</mark>วยความจา ส่วนปฏิบัติงานจะ ส่งค่าออฟ เชตของโอ เปอร์แรนด์ มายังส่วน เฟตคาสั่ง ค่าออฟ เชตนี้ เรียกว่า แอฟแฟคทีฟแอด เครส หรือ อีเอ (Effective Address or EA) เมื่อได้ค่าอีเอ ส่วนเฟตคาสั่งจะรวมค่าของอีเอนั้น เข้ากับค่าของเช่กเมนต์รีจิสเตอร์ จึงจะได้ตำแหน่งของโอเปอร์แรนต์ในหน่วยความจา

1. รีจิสเตอร์แอคเครส

ค่าของโอเปอร์แรนด์ได้จากรีจิสเตอร์ เช่น

MOV AX, BX

2. อิมมีเคียทแอคเครส

สามารถกำหนดคาใหกบโอเปอรแรนดได้โดยดรง เช่น

**MOV**  $CX, 10$ 

3. ไดเรคท์แอคเดรส

ตาแหน่งของโอ เปอร์แรนค์จะ ได้จากค่าแอฟแฟคทีฟแอค เครสในคำสั่งรวมกับ คาในเซกเมนต์รังสเตอร์ DS เช่น

 $\overline{21}$ 

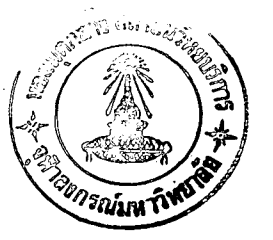

**MOV** AX, TABLE

0000<br>0001 AX 0002 **TABLE** 0003 0004 0005 0006 0007 0008

าปที่ 3.5 การอ้างแอคเครสแบบไคเรกท์แอคเครส

4. รีจิสเตอร์อินไดเรกท์แอดเดรส ค่าเอฟแฟคทีฟแอ<mark>ตเดรสอยู่ในเบสร</mark>ีจิสเตอร์ BX,BP หรืออยู่ในอินเดกช์รีจิสเตอร์ DI,SI คำของโอเปอร์แรนต์ได้จากการใส่เครื่องหมาย "[ ]" ในเบสหรืออินเดกซ์รีจิสเตอร์นั้น เช่น

> BX, TABLE LEA **MOV**  $AX, [BX]$

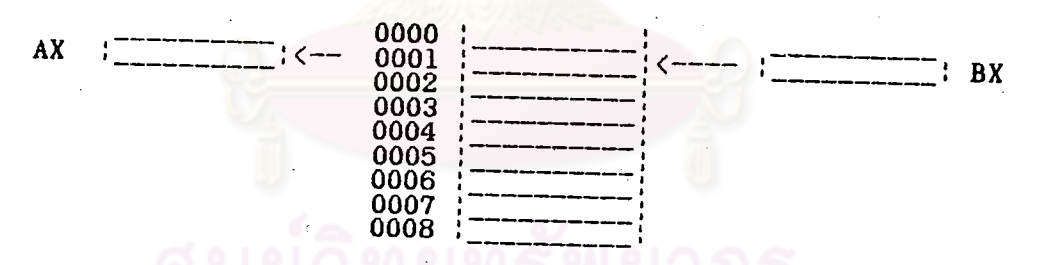

รูปที่ 3.6 การอ้างแอคเครสแบบอินไตเรกท์แอคเครส

5. เบสรีเลทีพแอคเครส

ค่า เอฟแฟคทีฟแอต เ ตรส ได้จากผลรวมระหว่าง เบสพอยน์ เ ตอร์กับดิส เ พลส เมนต์

(Displacement) ๆปแบบของการใช้การแอคเตรสแบบเบสรีเลทีพแอคเครสทาได้ 3 ลักษณะท แตกต่างกันคือ

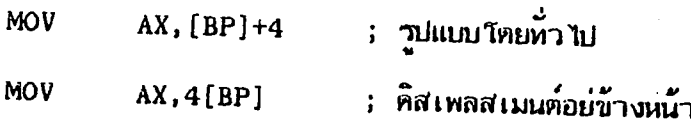

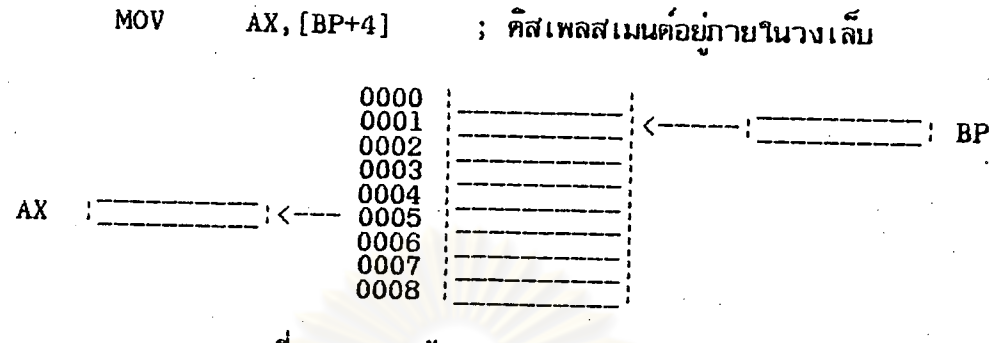

# รปที่ 3.7 การอ้างแอ<mark>ดเดรสแบบเบสร์</mark>เลทีพแอดเดรส

ไดเรกท์อินเด็กช์แอดเดรส 6.

ค่า เอฟแฟคทีฟแอค เครส ได้จากผลรวมระหว่างอิน เคกช์รีจิส เตอร์กับคิส เพลส เมนต์

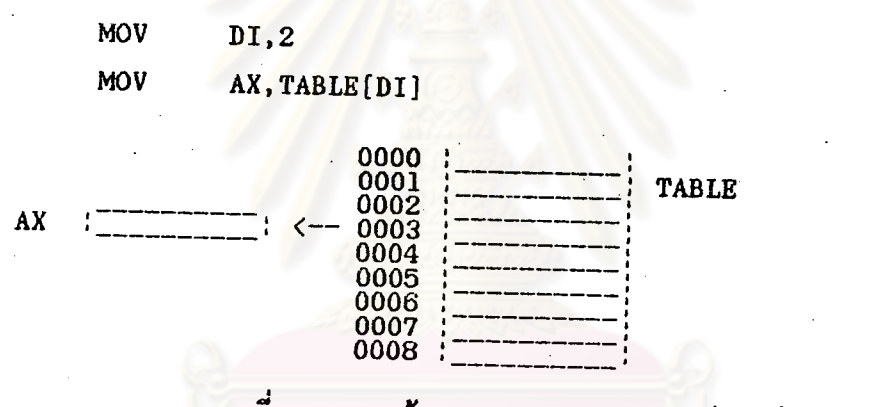

าปที่ 3.8 การอ้างแอตเครสแบบไตเรกท่อินเด็กซ์แอคเตรส

7. เบสอินเค็กซ์แอ<mark>คเครส</mark>

ค่า เอฟแฟคทีฟแอต เตรส ไต้จากผลบวกของ เบสรีจิส เตอร์รามกับอิน เต็กข์รีจิส

เตอร์รามกับติสเพลทเมนต์

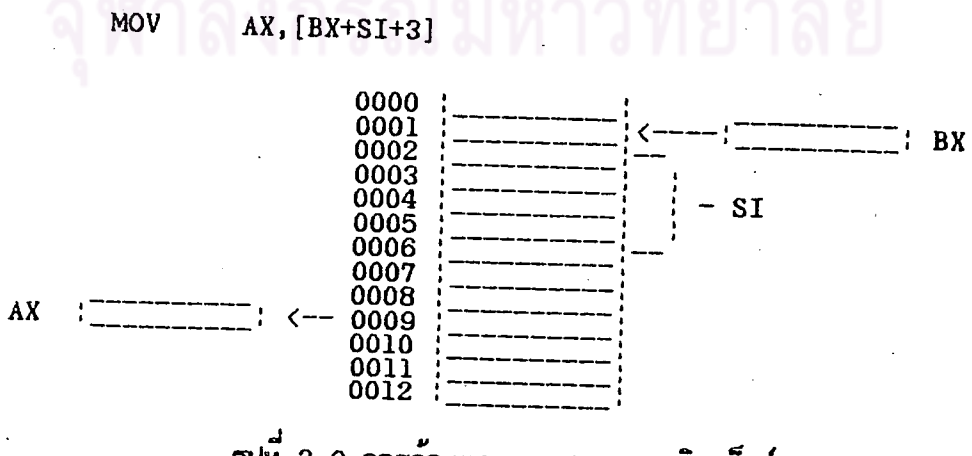

าปที่ 3.9 การอ้างแอคเครสแบบเบสอินเค็กซ์แอคเครส

ชคค<sup>า</sup>สั่งของ 8088

คำสั่งของ 8088 แบ่งได้เป็น 7 กลุ่มดังนี้

1. คำสิ่งเกี่ยวกับการเคลื่อนย้ายข้อมูล

2. คำสั่งหางคณิตศาสตร์

3. คาสั่งหางลอจิก

4. คำสั่งทางานกับสตร<sup>์</sup>ง

5. คำสั่งเปลี่ยนท<del>ี่ศทางการทำ</del>งาน

6. อินเตอร์รัพ

7. คำสั่งควบคุมโปรเชสเซอร์

1. คำสั่งเกี่ยวกับการเคลื่อนย้ายข้อมล

**MOV MOV** dest, source

ทาการเคลื่อนย้ายข้อมูลจากต้นหางไปยังปลายทางโดยไม่ทำให้ค่าต้นหาง

้เปลี่ยน เ*ช่*น

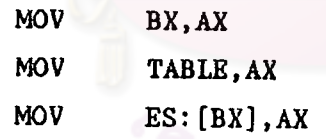

source

**PUSH** 

เก็บข้อมูล 1 เวิร์ตลงสแต็กคำของ SP จะถูกลดลง 2 ก่อนที่ข้อมูลจะถูกเก็บ

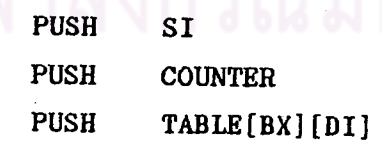

POP POP dest

**PUSH** 

ดึงข้อมูลขนาด 1 เวิร์ดในสแด็กมาเก็บในรีจิสเตอร์หรือหน่วยความจา แล้ว

เพิ่มค่า SP อีก 2

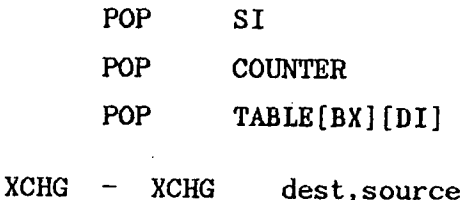

สลับข้อมูลระหว่างรัจสเตอร์หรือระหว่างหน่วยความจากับรัจสเตอร์

 $XCHG$ AX, BX

**XCHG** WORD\_LOC, DX

XLAT  $-$  XLAT source-table

นาคาในคารางตำแหน่งที่ AL ขนาด 1 ไบต์ ซึ่งตำแหน่ง เริ่มต้นของตาราง

เก็บใน BX มาเก็บใน AL

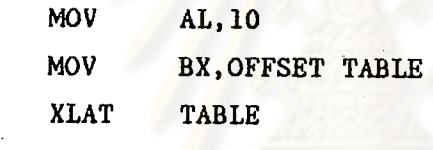

acc, port **IN** IN 4

อ่านข้อมูลจากพอว์หมา เก็บไว้ใน AL หรือ AX ตาแหน่งของพอว์หมักจะเก็บ

ไว**้ใน** DX

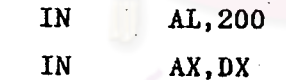

**OUT OUT** port, acc

ส่งข้อมูล 1 ไมต์หรือ 1 เวิร์ค จาก AL หรือ AX ไปยังพอร์หนี้กำหนด

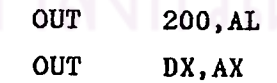

LEA  $-$  LEA  $reg16, mem16$ 

เก็บค่าตาแหน่งของหน่วยความจา ไว้ในรัจิสเตอร์ที่กาหนด

LEA BX, TABLE

LDS **LDS**  $reg16.$ mem $32$ 

นาคาตำแหน่งของหน่วยความจาขนาด 2 เวิร์ด ไปเก็บในรีจิสเตอร์ที่กำหนด และ DS โคย 1 เวิร์ดแรกเก็บไว้ในรีจิสเดอร์ที่กาหนด 1 เวิร์ดหลังเก็บไว้ใน DS

> HERE FAR DD **HERE**

#### LDS BX, HERE FAR

**LES**  $-$  LES  $\text{reg16}, \text{mem32}$ 

นาคาตำแหน่งของหน่วยความจาชนาด 2 เว็ร์ด ไปเก็บในรีจิสเตอร์ที่กำหนด และ ES โดย 1 เวิร์ตแรกเก็บไว**้ในรัจิสเตอร์ที่กาหนด 1 เวิร์ดหลังเก็บไว้ใน** ES

HERE FAR DD HERE

**LES** BX, HERE FAR

LAHF - LAHF

นาค่า 8 บัตตาสตของแฟล็กรีจิสเตอร์มาเก็บไว้ใน AH

**SAHF**  $-$  SAHF

เก็บค่า 8 บิตของ AH ไว**้ใน 8 บิตท้ายของแฟล็กรีจิสเตอร**์ PUSHF - PUSHF

เก็บค่า 16 นิตของแฟล็กรีจิสเตอร์ลงสแต็ก

POPF  $-$  POPF

อ่านค่า 16 บิตจากสแต็กเก็บไว้ในแฟล็กรีจิสเตอร์

2. คาสั่งหางคณิตศาสตร์

**ADD ADD** dest, source

บวกค่า 1 ไบต์หรือ 1 เวิร์ต

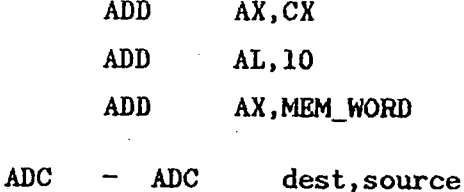

บวกค่า 1 ไบฑ์หรือ 1 เวิร์ตและ CF แฟล็ก โดยที่ถ้า CF แฟล็กถูกเชต จะบวก 1 เข้ากับผลลัพธ์

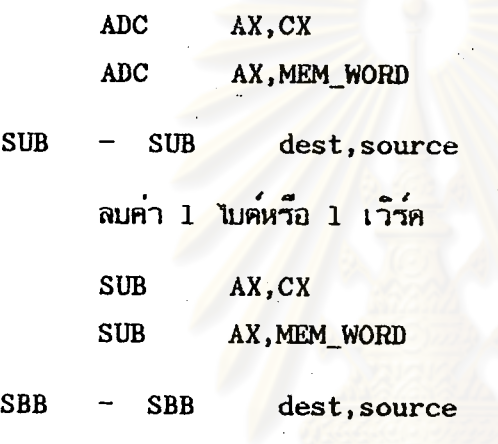

ลบค่า 1 ไบต์หรือ 1 เวิร์ตและ CF แฟล็ก โดยที่ถ้า CF แฟล็กถูกเชต

จะลบ 1 ออกจากผลลัพธ์

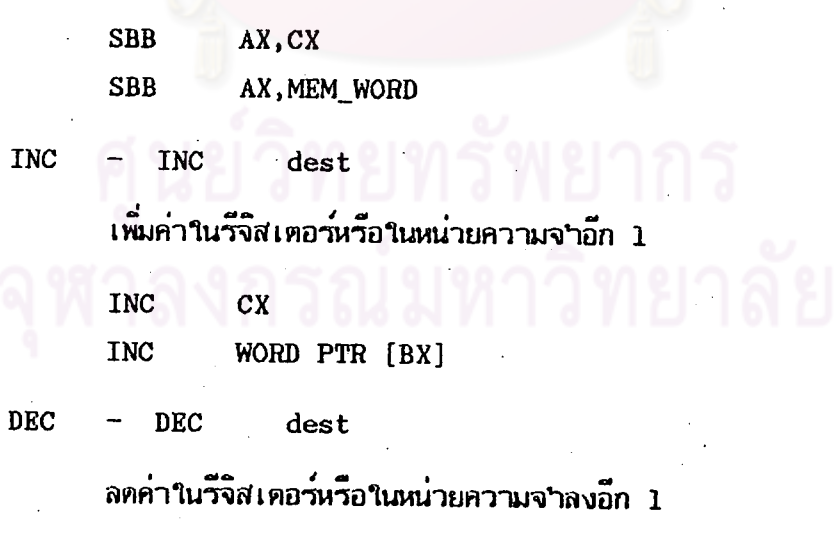

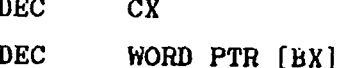

**NEG NEG** dest

ิลบ 0 ตัวยคำของโอเปอร์แรนต์

**NEG** AT.

 $CMP$ **CMP** dest, source

ทางานเหมือนคาสั่ง SUB แต่จะไม่มีการเก็บคำของผลลัพธ์ไว**้ นอกจากม**ีผล ด่อแฟล็กรีจิสเตอร์ ใช้ในการเปรียบเทียบข้อมูล

> **CMP** AX, DX **CMP** MEM\_WORD, SI

MUL  $-$  MUL source

คณเลข 1 ไบต์หรือ 1 เวิร์ค กับ AL หรือ AX โดยไม่คิดเครื่องหมาย ถ้า เป็นการคูณ 1 ไบต์ ผลลัพธ์จะเก็บใน AX ถ้าเป็นการคูณ 1 เวิร์ตผลลัพธ์จะเก็บใน DX และ AX

> **MUL BX MUL MEM WORD**

**IMUL IMUL** source

> คณเลข 1 ไบคนรือ 1 เวิร์ค กับ AL หรือ AX โคยคิดเครื่องหมาย IMUL **BX** IMUL MEM WORD

DIV - $-$  DIV source

หารเลข 1 ไบค์หรือ 1 เวิร์ค กับ AL หรือ AX โดยไม่คิดเครื่องหมาย ถ้าเป็น 1 ไบต์ ผลลัพธ์จะเก็บใน AL เศษของการหารจะเก็บใน AH ถ้าเป็น 1 เวิร์ด ผลลัพธ์ จะเก็บใน AX และเศษของการหารจะเก็บใน DX

> DIV BX DIV MEM WORD

**IDIV**  $-$  IDIV source

> หารเลข 1 ไบฑ์หรือ 1 เวิร์ค กับ AL หรือ AX โคยคิดเครื่องหมาย **IDIV**  $B X$

IDIV MEM\_WORD

**CBW**  $-$  CBW

แปลงข้อมูล 1 ไบต์ใน AL เป็นข้อมูล 1 เวิร์ตใน AX

CWD  $-$  CWD

แปลงข้อมูล 1 เวิร์ดใน AX เป็นข้อมูล 2 เวิร์ตใน DX และ AX

3. คำสั่งหางลอจิก

**AND**  $-$  AND dest, source

"AND" ไบต์ หรือ เวิร์ด

**AND** AX, BX **AND BL, 0110B** 

**OR**  $-$  OR dest, source

"OR" ไบต์ หรือ เวิร์ต

OR AX, BX

 $OR$ AX, MEM WORD

XOR  $-$  XOR dest, source

"XOR" ไบต์ หรือ เวิร์ด

**XOR** SI, DX

XOR BETA[BX][DI], AX

**TEST** TEST dest, source

"TEST" ไบต์ หรือ เวิร์ต ท่าเนมือนค่าสั่ง AND แต่ไม่เก็บคำของผลลัพธ์ไว้ นอกจากเชตคำของแฟล็กรีจิสเตอร์

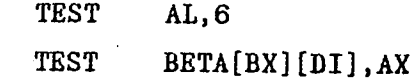

**NOT NOT** dest

"NOT" ไบต์ หรือ เวิร์ด

NOT **DX** 

**NOT** MEM\_BYTE

SAL - $-$  SAL dest, count

เลื่อนบิดของ ไบต์หรือ เวิร์ด ไปหางข้าย เท่ากับจำนวนครั้งหี้กำหนดโดยคิด

เครื่องหมาย

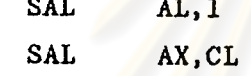

**SHL SHL** dest, count

เลื่อนบิตของไบค์หรือ เวิร์ต ไปทางข้าย เท่ากับจ'านวนครั้งที่ก'าหนต โดย ไม่คิด

่<br>เครื่องหมาย

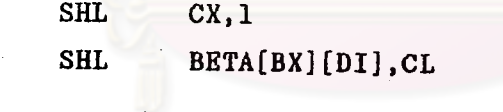

**SAR SAR** dest, count

เลื่อนบิดของ ไบต์หรือ เวิร์ต ไปหางขวา แท่วกับจานวนครั้งหึกาหนต โดยคิด

ี<br>เครื่องหมาย

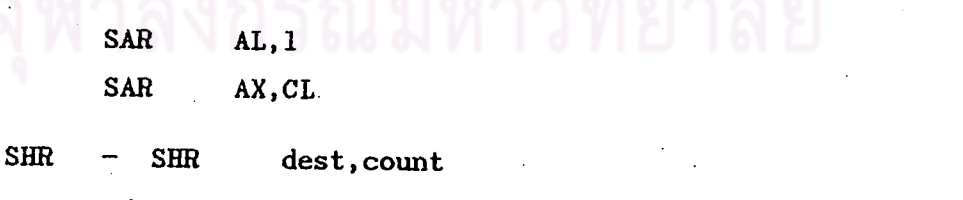

้เลื่อนบิตของไบต์หรือ เวิร์ต ไปหางขวา เท่ากับจานวนครั้งที่กำหนดโตย ไม่คิด

เครื่องหมาย

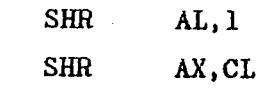

**ROL** ROL dest, count

หมุนมิตของไบต์หรือเวิร์ตไปทางข้าย เห่ากับจานวนครั้งที่กาหนด

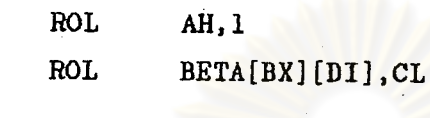

 $RCL$ RCL dest, count

หมุนบิตของไบต์หรือเวิร์ตไปทางช้าย โดยผ่าน CF แฟล็ก เท่ากับจำนวนครั้ง

## ู้ที่กำหนด

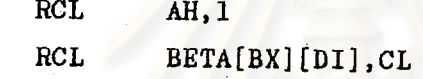

ROR

ROR dest, count

หมุนบิตของไบต์หรือเวิร์ตไปทางขวา เท่ากับจานวนครั้งที่กำหนด

ROR  $CX, 1$ ROR AX, CL

**RCR RCR** dest, count

หมุนบิตของไบต์หรือเวิร์ตไปทางขวา โดยผ่าน CF แฟล็กเท่ากับจำนวนครั้ง

#### ที่กำหนด

**RCR**  $CX.1$ 

 $RCR$ BETA[BX][DI], CL

คำสั่งหางานกับสตรัง 4.

> **REP REP**

> > จะกระทำทำเท่ากับจานานครั้งที่เก็บในรัจิสเตอร์ CX

**REPE REPE** 

จะกระทาชา์เมื่อเท่ากับ เท่ากับจานวนครั้งที่เก็บในรีจิสเตอร์ CX

 $REPNE -$ **REPNE** 

> จะกระทาชาเมื่อไม่เท่ากับ เท่ากับจานวนครั้งที่เก็บในรีจิสเตอร์ CX **REPZ**

จะกระทำขา้เมื่อ ZF แฟล็กเบ็น 1 และ CX ไม่เป็น 0

 $REPNZ$  -**REPNZ** 

จะกระทำบำเมื่อ ZF แฟล็กเป็น 0 และ CX ไม่เป็น 0

MOVSB/ MOVSW - MOVSB MOVSW

**REPZ** 

จะทาก<mark>ารอ่านข้อมูลทีละ ไบต์หรือ เวิร์ด จากแหล่งข้อมูลต้นทางที่กำหนดโดย</mark>

DS และ SI ไปเก็บยังแหล่งข้<mark>อมูลปลายทางที่ก<sup>า</sup>หนตโดย ES และ DI ค</mark>ำของ SI,DI จะเพิ่ม หรือลคขึ้นอยู่กับ DF แฟล็ก

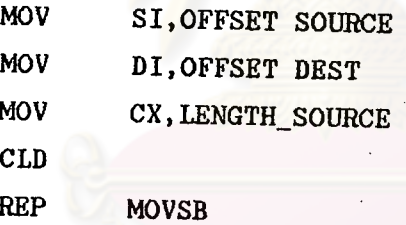

CMPSB/ CMPSW -**CMPSB** or<br>CMPSW

จะหาการเปรียบเหียบข้อมูลทีละ ไบต์หรือเวิร์ต จากแหล่งข้อมูลต้นหางหก็'หนตโดย DS และ SI กับแหล่งข้อมูลปลายทางที่กำหนคโคย ES และ DI คำของ SI,DI จะเพิ่มหรือลคขึ้นอยู่กับ DF แฟล์ก

> **MOV** SI, OFFSET SOURCE **MOV** DI, OFFSET DEST **MOV** CX, LENGTH\_SOURCE **STD REPE CMPSW**

SCASB/ SCASW - SCASB or<br>SCASW

จะทำการค้นหาข้อมูลทีละ ไบต์หรือ เวิร์ห ของแหล่งข้อมูลที่กำหนด โดย ES

และ DI กับค่าใน AL หรือ AX

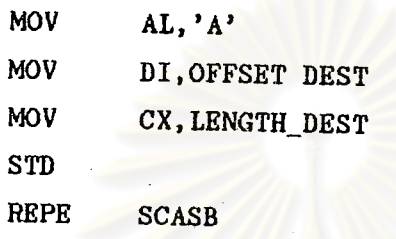

LOSB/ LODSW **LODSB** LODSW

จะทำก<mark>ารอ่านข้อมูล 1 ไบต์หรือ 1 เวิร์ต จากแหล่งข้อมลูที่กำหนตโดย DS</mark>

และ SI เก็บไว้ใน AL หรือ AX

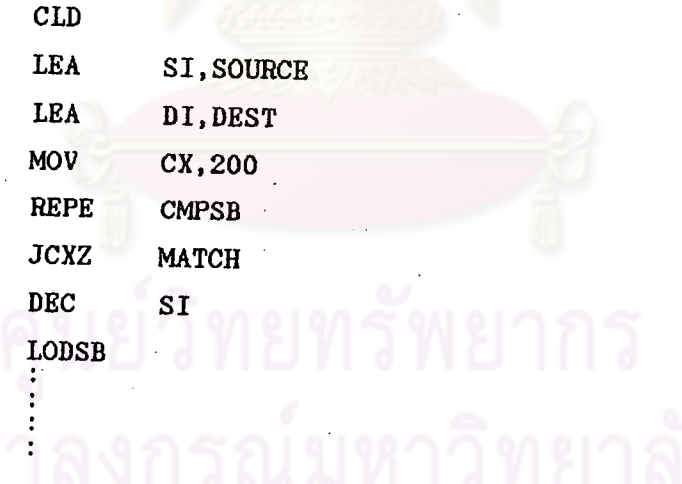

STOSB/ STOSW **STOSB** STOSW

MATCH:

จะทำการเก็บข้อมูล 1 ไบต์หรือ 1 เวิร์ด จาก AL หรือ AX ไว้ในแหล่ง ข้อมูลที่ก<sup>ร</sup>หนดโดย ES และ DI

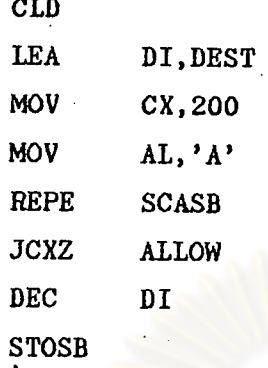

ALLOW:

คำสั่ง เปลี่ยนท<del>ี่ศ</del>ทางการท<sub>ั</sub>บงาน 5.

5.1 คาสั่งเปลี่ยนทิศทางการทางานโดยไม่มีเงื่อนไข

CALL - CALL target

คำสั่งเรียกโปรแกรมย่อยทางาน โปรแกรมย่อยแบ่งเป็น 2 ลักษณะคือ - โปรแกรมที่อยู่คนละเ*ซ*กเมนต์กับโปรแกรมหลัก ก<sup>ร</sup>หนตตังนี้ prog-name PROC FAR โปรแกรมย่อยที่อยู่กายใน เซกเมนต์เคียวกับโปรแกรมหลักกาหนด

ไค่คงน

prog-name PROC **NEAR** 

กาณีโปรแกรมย่อยอยู่คนละ เซกเมนต์กับโปรแกรมหลัก คำของ CS และ IP จะถูกเก็บลงในสแต็ก และจะถูกเปลี่ยนไปเป็นเชกเมนต์และออฟเชตของโปรแกรมย่อย แต่ถ้าอยู่ ในเชกเมนต์เตียวกับโปรแกรมหลัก คำของ IP เหานนที่จะถูกเก็บในสแต็ก และเปลี่ยนไปเป็น ออฟ เ ปตของโปรแกรมย่อย

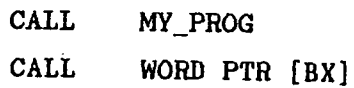

RET **RET** 

คำสั่งกลับจากโปรแกรมย่อย ค่าของ IP และ/หรือ CS จะถูกนา ออกมาจากสแต็ก ขึ้นอยู่กับลักษณะของโปรแกรมย่อยนั้น

> **JMP JMP** target

> > กระโดดไปทำงาน ณ.ตำแหน่งที่กำหนดโดยไม้มีเงื่อนไข

**JMP** THERE

THERE:

5.2 คาสั่งเปลี่ยนทิศทางการทำงานโคยมีเงื่อนไข

กระโคคไปห่วงาน ณ.ตำแหน่งห<sup>ี่</sup>กำหนต ตามเงื่อนไขหีกำหนด คำสั่งเหล่า านิ

ได้แก่

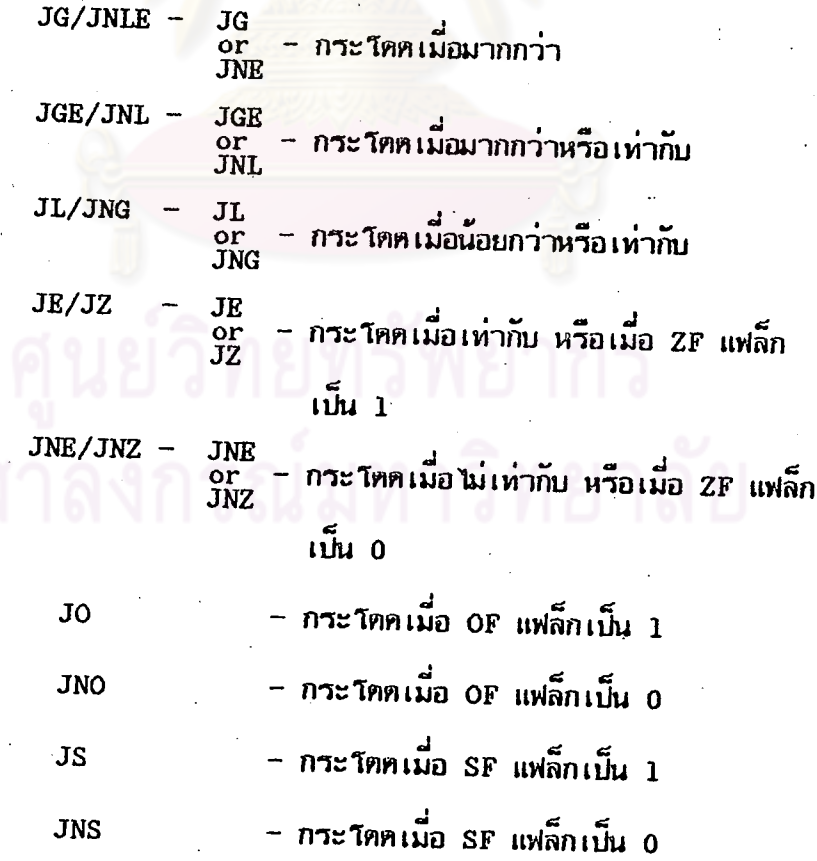

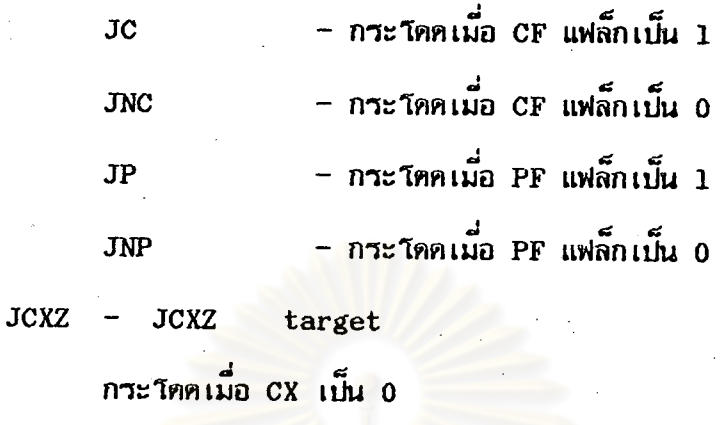

**LOOP** LOOP target

ลตค่าใน CX ลง 1 ถ้า CX ไม่เป็น 0 จะกระโตตไปทำงาน ณ.ตาแหน่ง

## ที่กำหนด

**MOV** CX, 10 START:

> **LOOP START**

 $LOOPE$  -  $LOOPE$ target

ลดค่าใน CX ลง 1 ถ้า CX ไม่เป็น 0 และ ZF แฟล็กเป็น 1 จะ

กระโคคไปทำงาน ณ.ตาแหน่ง ที่กานนค

**MOV** 

START:

 $CX, 10$ 

LOOP **START** 

LOOPNE - LOOPNE target

ลตค่าใน CX ลง 1 ถ้า CX ไม่เป็น 0 และ ZF แฟล็กเป็น 0 จะ กระวัตตไปทำงาน ณ.ตำแหน่ง ที่กำหนด

> $CX, 10$ **MOV** START: LOOPNE **START**

วรกกุ้ง

### 6. อินเตอร์วัพ

อินเตอร์รัพเกิดได้ 2 กรณีคือ ฮาร์ดแวร์อินเตอร์รัพ และชอฟห์แวร์อินเตอร์รัพ ฮาร์แวร์อินเตอร์รัพเกิดจากอุปกรณ์ภายนอกของระบบเช่น เมื่อมีการกดแป้นคีย์บอร์ด สาหรับ ชอฟท์แวร์อินเตอร์รัพเกิดจากโปรแกรม ค'เส้งเกี่ยวกับอินเตอร์รัพ มีตังนี้

> **INT** interrupt-type **INT** เมื่อเกิดการอินเตอร์รัพ 8088 จะทำดังนี้

> > 1. เก็บคำของแฟล็กรีจิสเตอร์ลงสแต็ก

2. เคลียร์ค่าของ TF แฟล็ก และ IF แฟล็ก เป็น 0

3. เก็บค่าของ CS รีจิสเตอร์ลงสแต็ก

4. ค่<sup>ะ</sup>นวณหาตำแหน่งของอื่นเตอร์รัพเวคเตอร์ โดยคณะมายเลข อินเตอร์รัพตัวย 4 จะได้ตำแหน่งของโปรแก**รมที่ตอบสนองอินเตอร์รัพที่เกิดขึ้น** 

5. เปลี่ยนค่าของ CS เป็นค่าของ 1 เวิร์ตหลังของค่าในอินเตอร์รัพ ้<br>เวคเตอร์ที่ค้าบวนได้

6. เก็บค่าของ IP รังสเตอร์ลงสแต็ก

7. เปลี่ยนค่าของ IP เป็นค่าของ 1 เวิร์ดแรกของค่าในอินเดอร์รัพ ้<br>เวคเตอร์พลานาณได**้** 

> **TNT 16H**

> **INT 10H**

**TNTO INTO** 

เป็นการอินเตอร์รัพแบบมีเงื่อนไข คือเมื่อ OF แฟล็กมีค่าเป็น 1 **IRET IRET** 

เป็นคำสั่งกลับจากโปรแกรมที่หางานตอบสนองอินเตอร์รัพ มายังโปรแกรม หลักโดยการพอพค่าจากสแต็กมาไว้ใน IP , CS และ แฟล็กรีจิสเตอร์ คาสั่ง IRET มักเป็นคาสั่ง

สุดท้ายของโปรแกรมที่คอบสนองการเกิดอินเตอร์รัพ

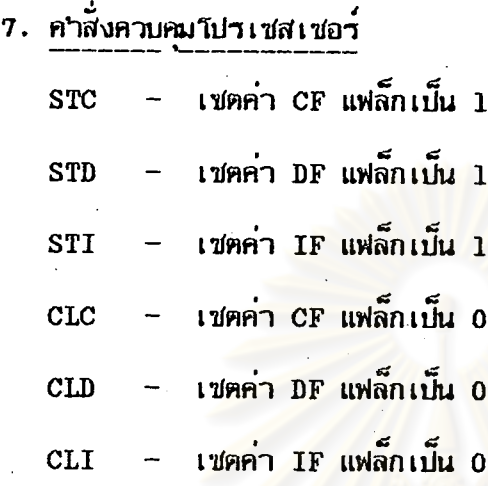